## 6 データの検索

いったんデータベースに書誌データを入れてしま えば、好きなときに検索して調べられます

自分の蔵書データだけではなく、借りた本もデー タベースに入れて、どこにあるかを明記しておけ ば便利です

人の持っている本や図書館の本も自分の本と同じ 扱いができて便利になります

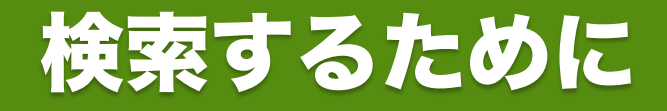

- 修士論文執筆では、100-200本くらいの参 考文献でしょうから、憶えていることもで きます
- でも博士論文くらいになると憶えきれない ので検索が便利です
- 私はアクセスというソフトでその検索をし ています

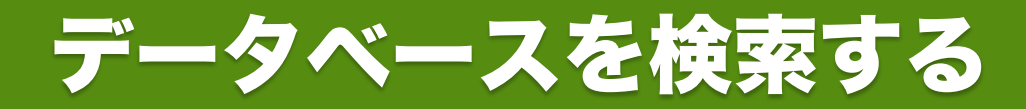

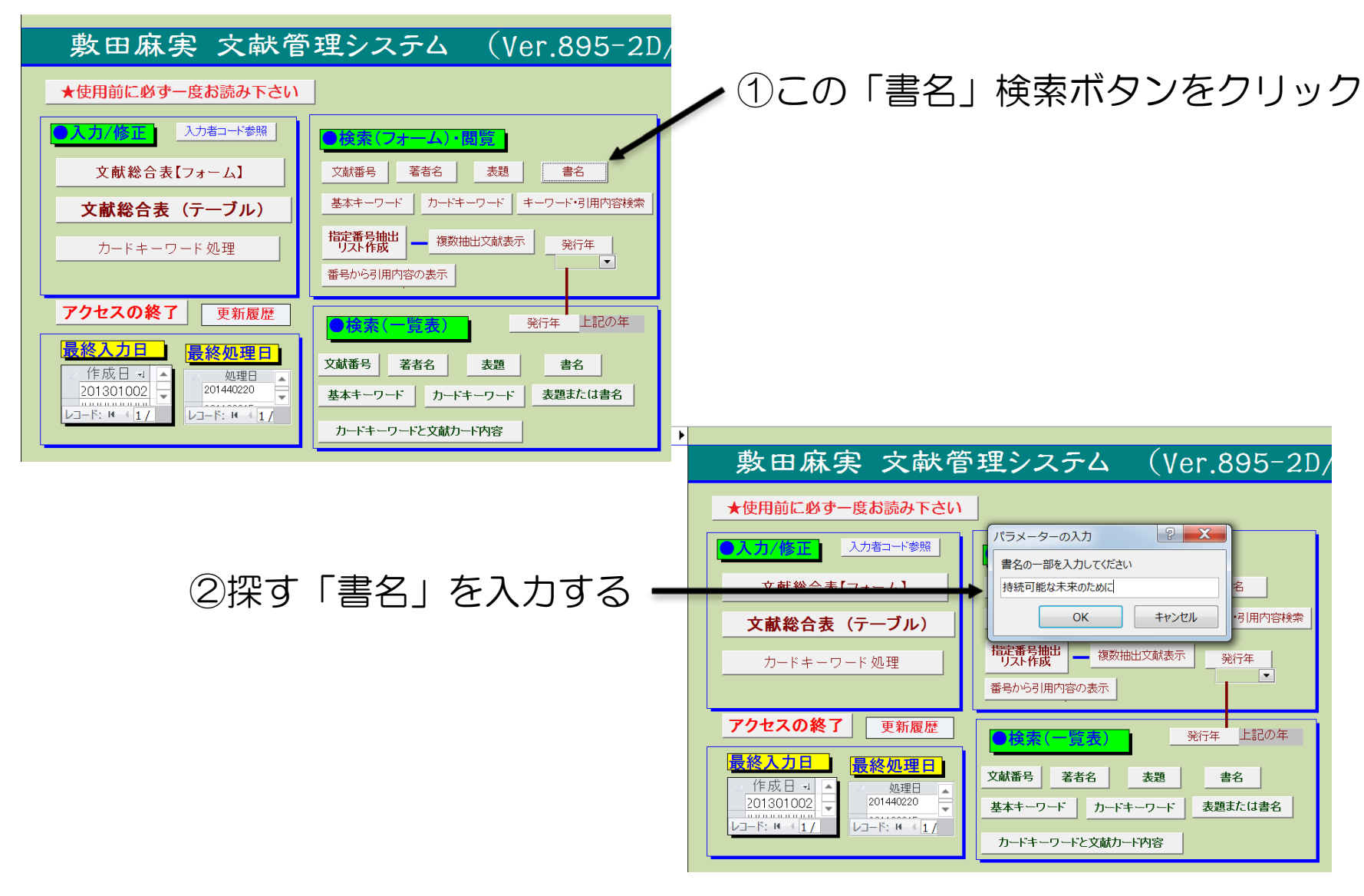

次に続く→

## 検索結果の表示

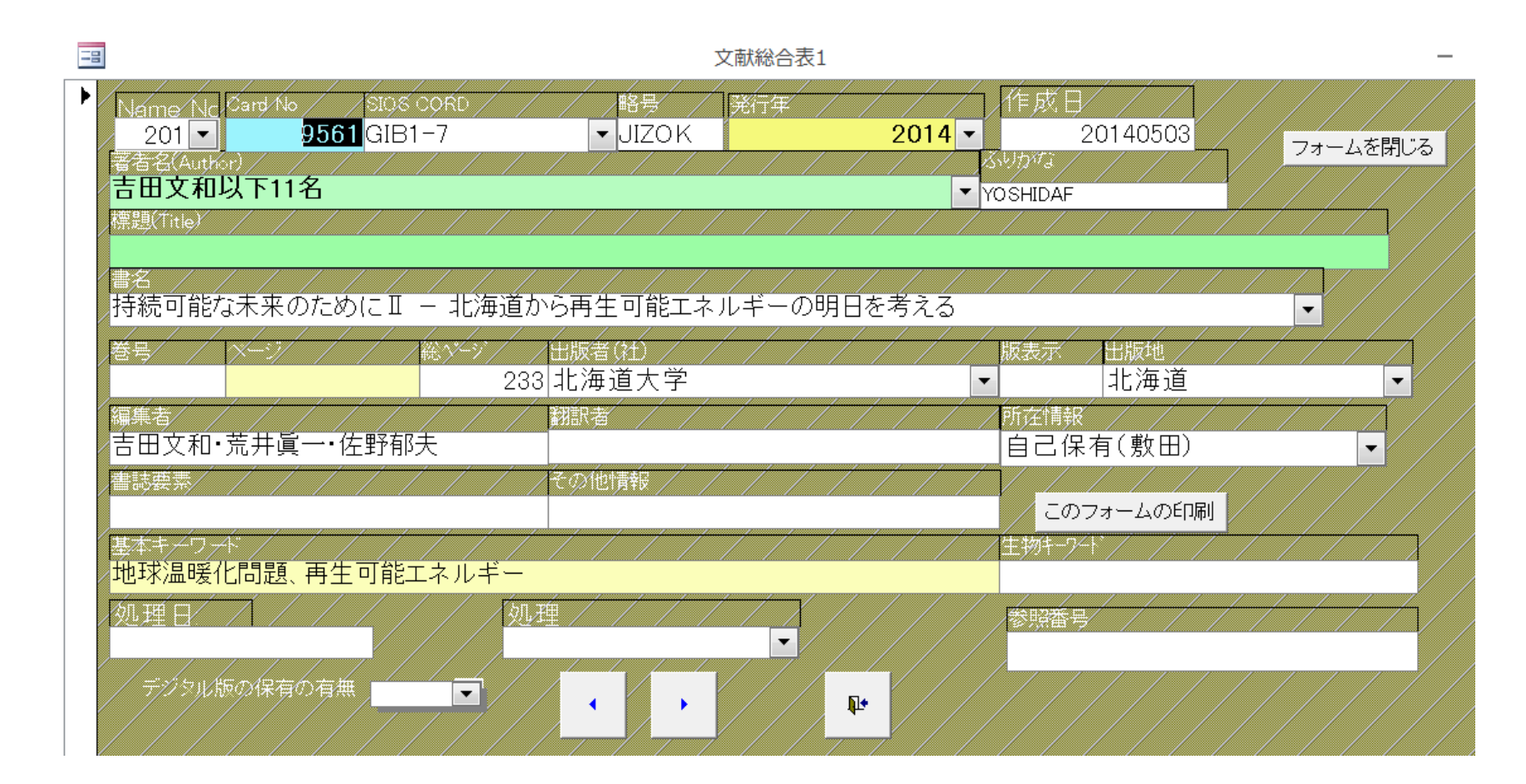

## こんな検索結果が出てきます

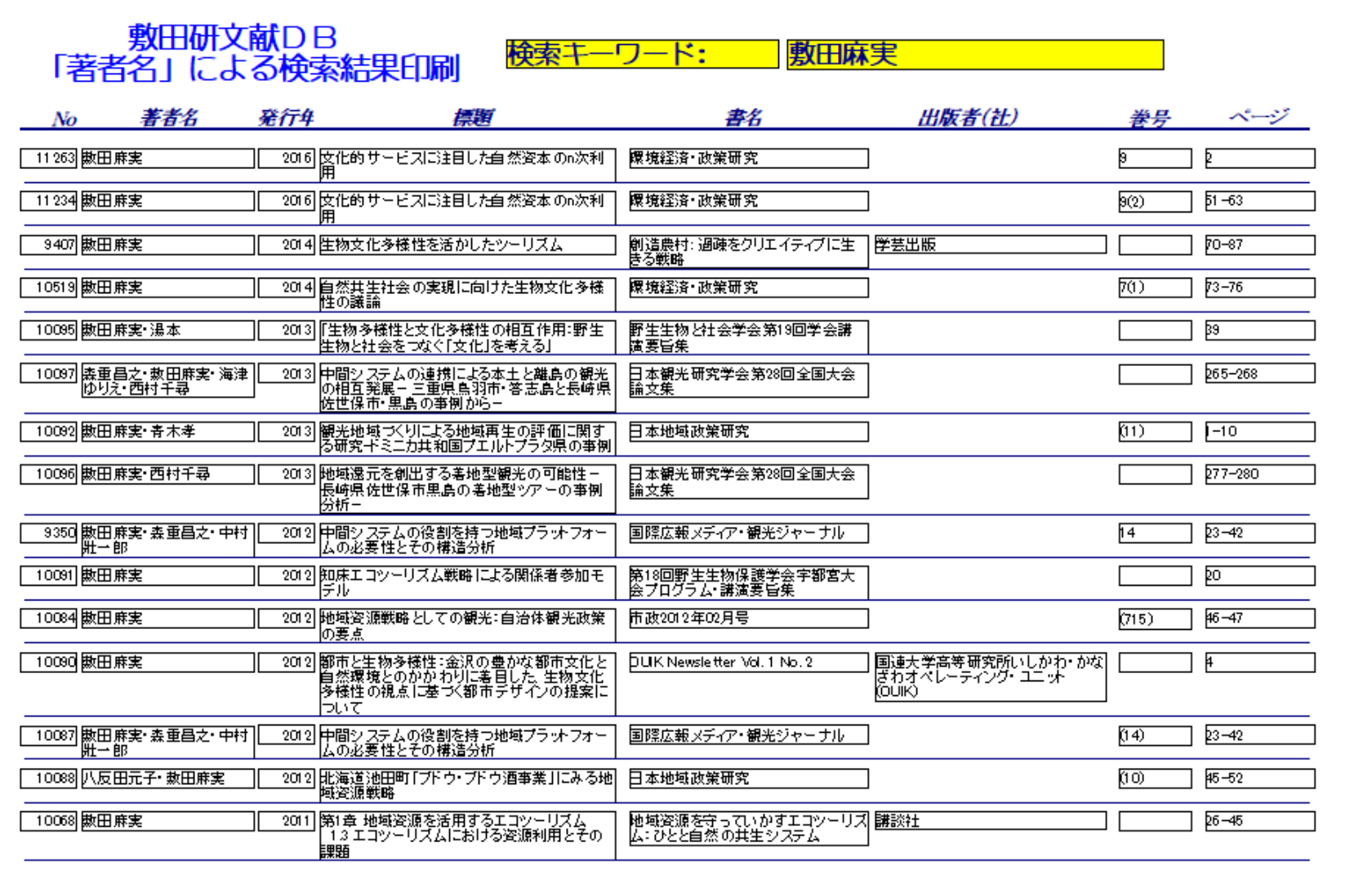

2018年2月6日